## ATIVIDADES

ESCREVA EM SÍLABAS OS NOMES DOS DESENHOS:

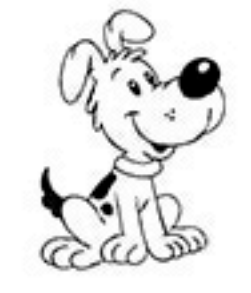

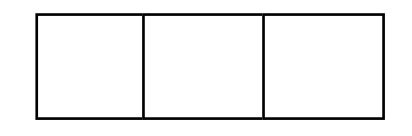

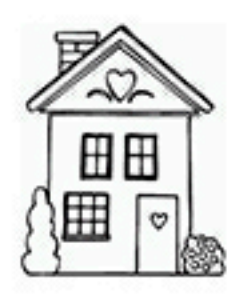

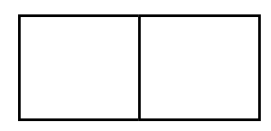

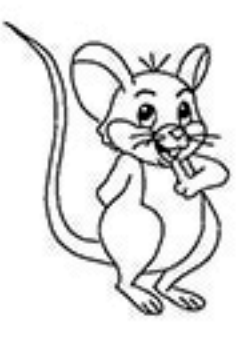

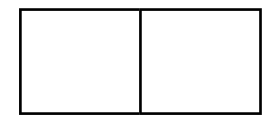

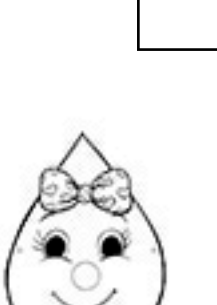

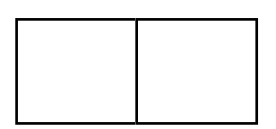

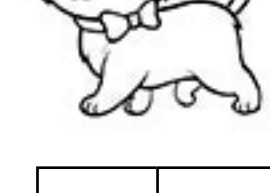

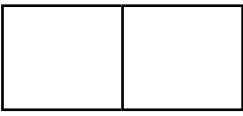

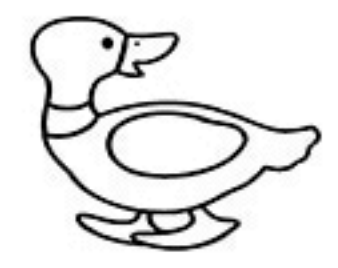

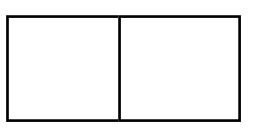

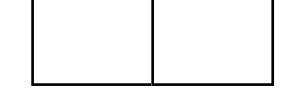

www.mestredosaber.com.br